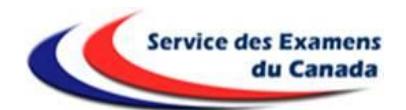

## **PROCÉDURE D'INSCRIPTION AU EPREUVES ANTICIPEES DU BACCALAUREAT (EA 2021 – Bac 2022)**

**Centres d'épreuves : Montréal, Ottawa ou Toronto**

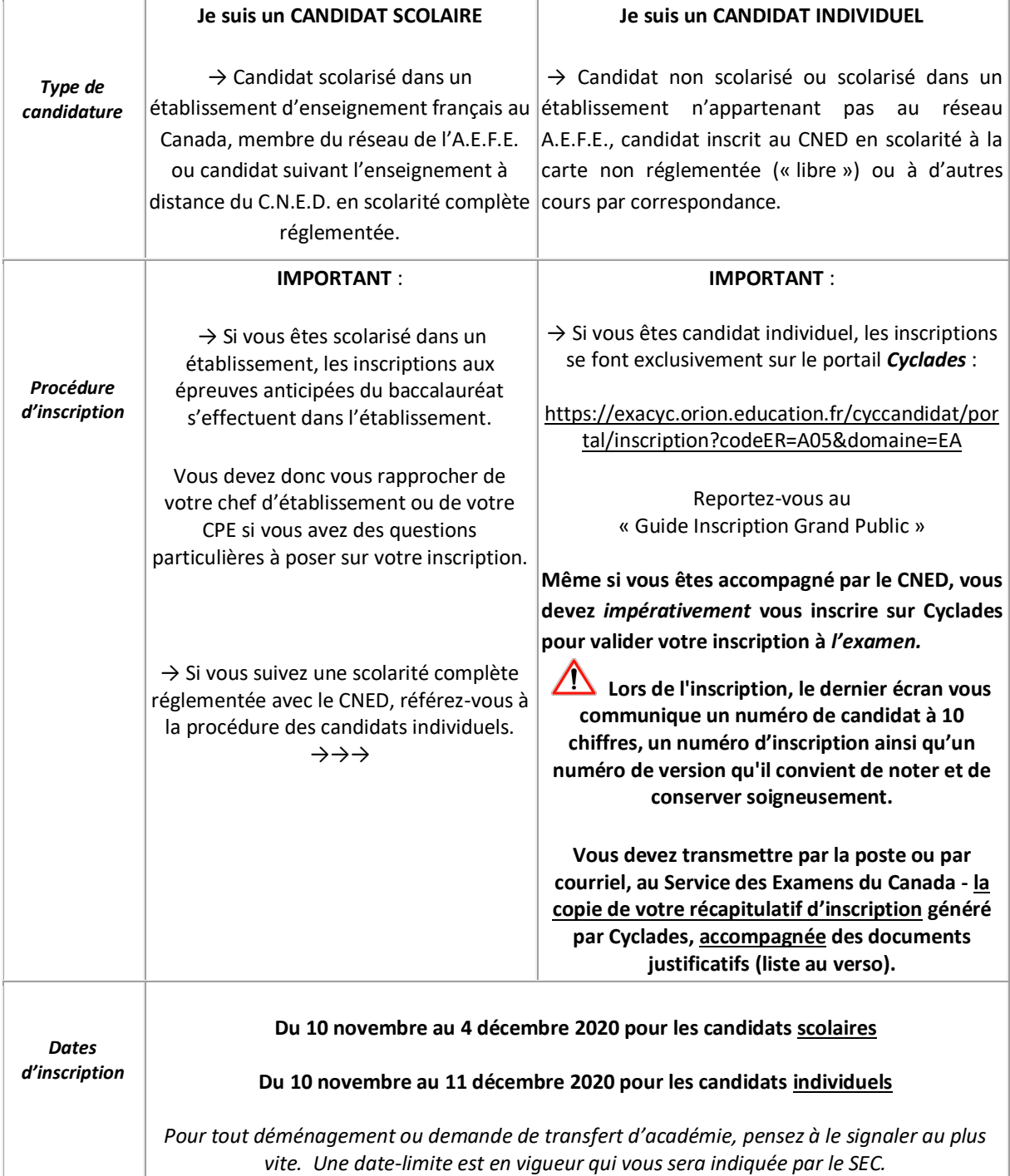

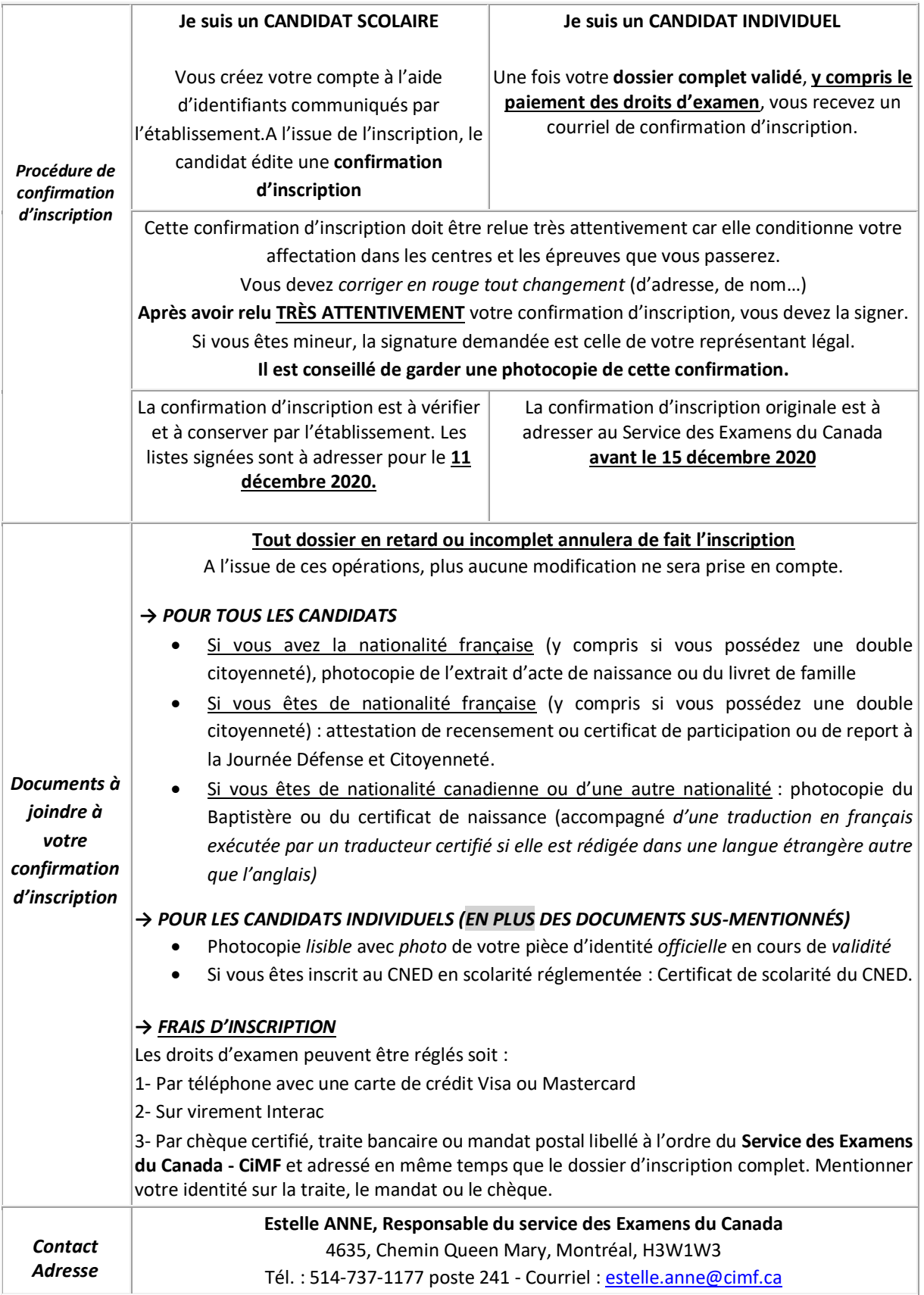